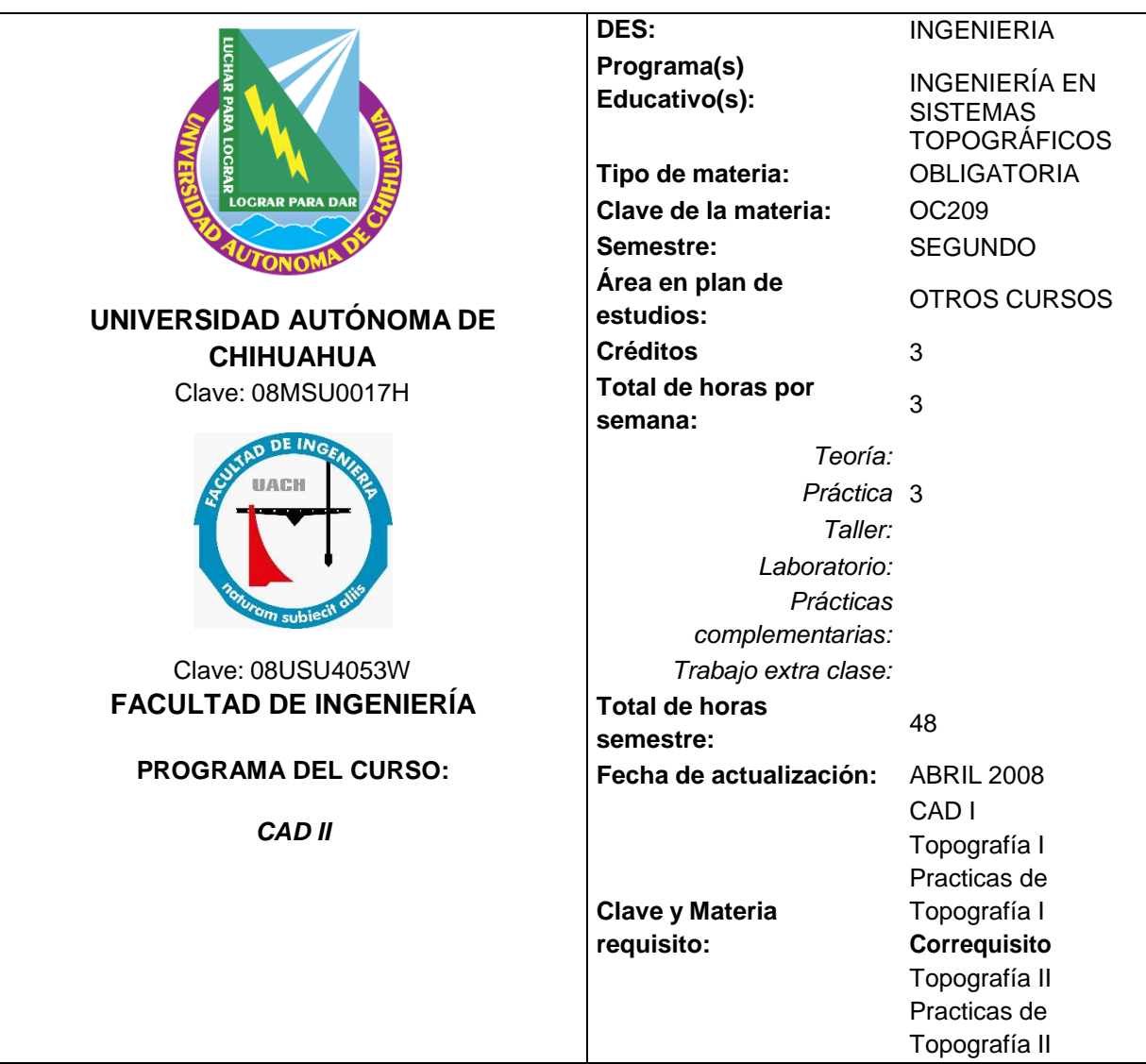

## **Propósitos del Curso:**

Debido a los avances tecnológicos en el área de desarrollo de software en la actualidad existen diferentes programas de diseño asistido por computadora, lo cual nos facilita la planeación y diseño de obras de terrecería, por lo que en esta materia se pretende que el alumno aplique los conocimientos adquiridos en las áreas de topografía en general y las materias básicas de programación para la generación de cartografía topográfica de toda índole por medio de software gráfico aplicado a la topografía.

## **Al final del curso el estudiante será capaz de:**

- Posee información del panorama general del software y su aplicación
- Desarrolla proyectos de diseño usando como herramienta el paquete CivilCAD
- Imprime planos a diferentes escalas y diferentes formatos

![](_page_1_Picture_401.jpeg)

![](_page_2_Picture_413.jpeg)

![](_page_2_Picture_414.jpeg)

![](_page_3_Picture_412.jpeg)

![](_page_3_Picture_413.jpeg)

## **Cronograma del Avance Programático**

![](_page_3_Picture_414.jpeg)